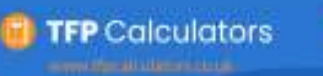

## **Comparison of Annuity Options**

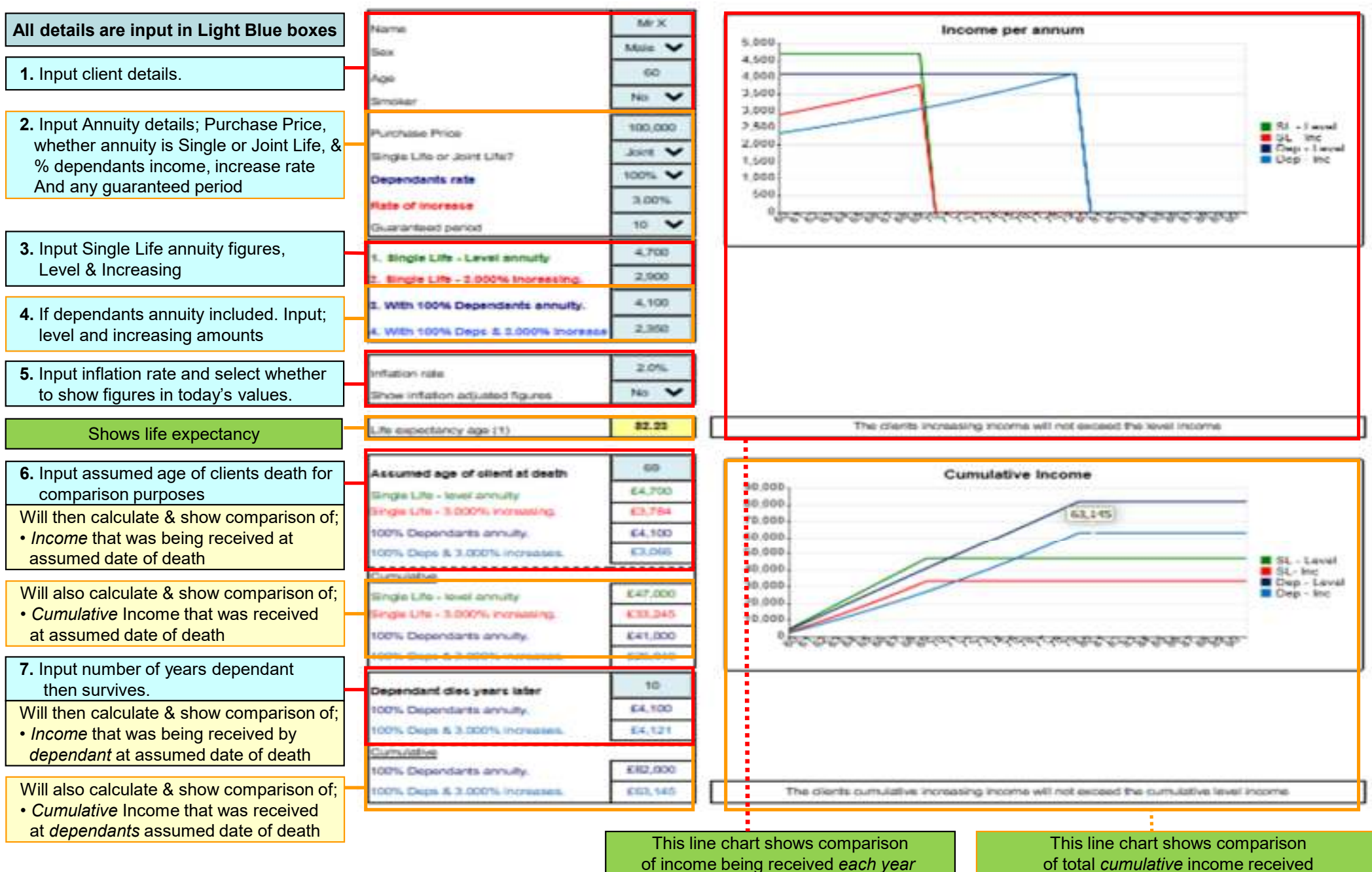

by client and dependant.Also shows crossover point when Increasing income exceeds level income

 of total *cumulative* income received by client and dependant.Also shows crossover point when cumulativeIncreasing income exceeds cumulative level income